<span id="page-0-1"></span>**asclogit postestimation —** Postestimation tools for asclogit

<span id="page-0-0"></span>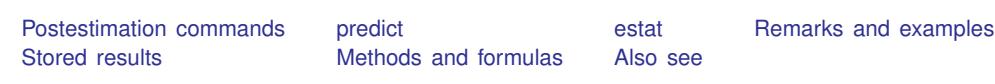

# **Postestimation commands**

The following postestimation commands are of special interest after asclogit:

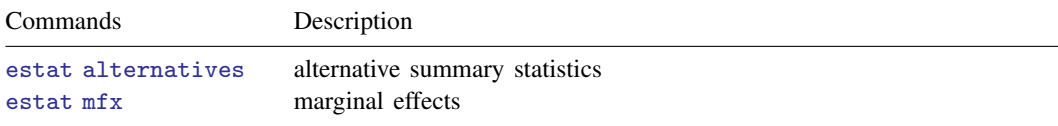

The following standard postestimation commands are also available:

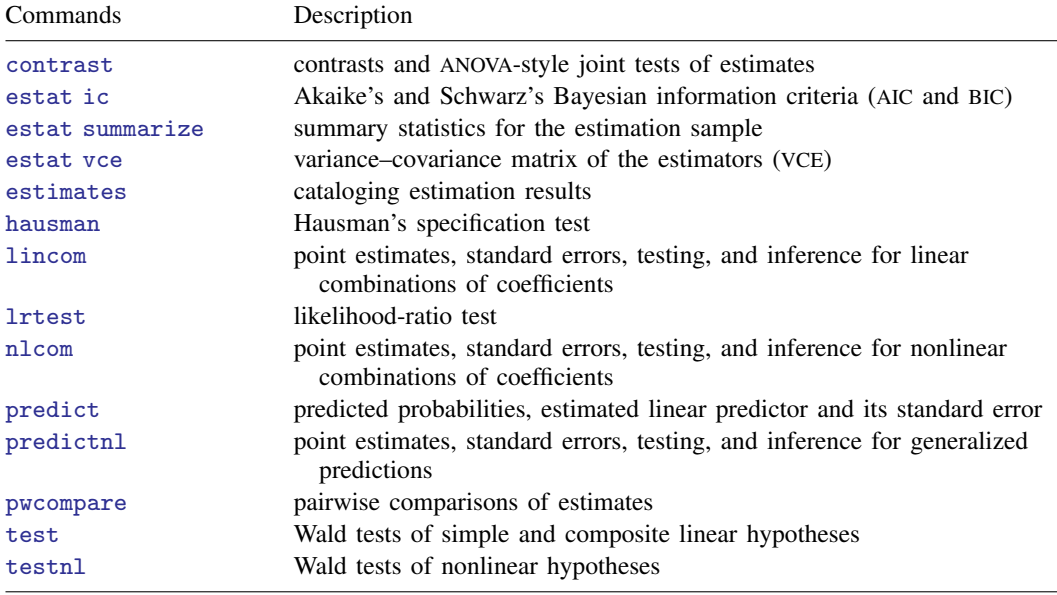

## <span id="page-1-0"></span>**predict**

#### **Description for predict**

predict creates a new variable containing predictions such as probabilities, linear predictions, and standard errors.

#### **Menu for predict**

Statistics > Postestimation

### **Syntax for predict**

```
typenewvarifin}\ \right] \ \left[\ \textit{s} \ \textit{statistic options}\ \right]typenewvarlistifin} \big] , \texttt{scores}
```
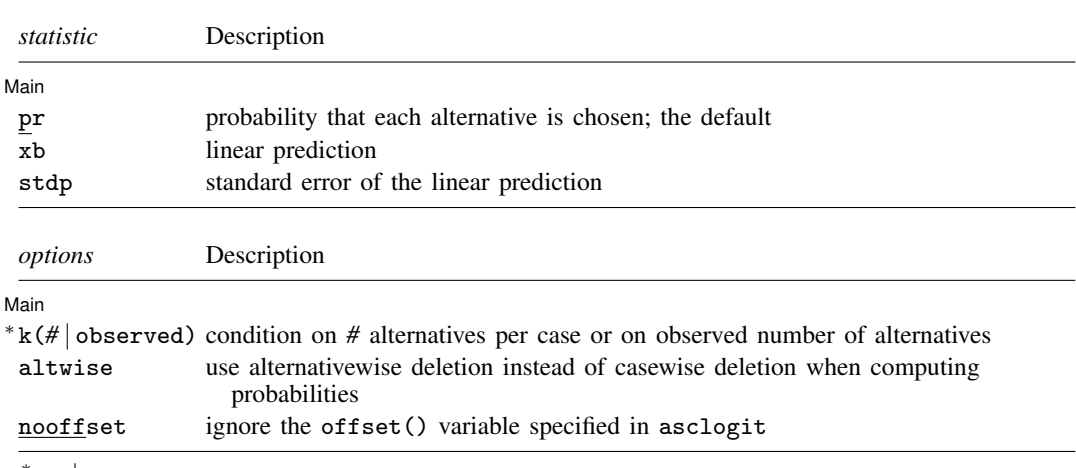

∗ k(*#* | observed) may be used only with pr.

These statistics are available both in and out of sample; type predict . . . if e(sample) . . . if wanted only for the estimation sample.

## **Options for predict**

 $\overline{a}$ 

∫ Main Main  $\overline{\phantom{a}}$ 

pr computes the probability of choosing each alternative conditioned on each case choosing  $k()$ alternatives. This is the default statistic with default  $k(1)$ ; one alternative per case is chosen.

xb computes the linear prediction.

stdp computes the standard error of the linear prediction.

k(*#* | observed) conditions the probability on *#* alternatives per case or on the observed number of alternatives. The default is  $k(1)$ . This option may be used only with the pr option.

- altwise specifies that alternativewise deletion be used when marking out observations due to missing values in your variables. The default is to use casewise deletion. The xb and stdp options always use alternativewise deletion.
- nooffset is relevant only if you specified offset(*[varname](http://www.stata.com/manuals14/u11.pdf#u11.3Namingconventions)*) for asclogit. It modifies the calculations made by predict so that they ignore the offset variable; the linear prediction is treated as  $x\beta$  rather than as  $x\beta$  + offset.
- scores calculates the scores for each coefficient in  $e(b)$ . This option requires a new variable list of length equal to the number of columns in e(b). Otherwise, use the *stub*\* syntax to have predict generate enumerated variables with prefix *stub*.

## <span id="page-2-0"></span>**estat**

#### **Description for estat**

estat alternatives displays summary statistics about the alternatives in the estimation sample. estat mfx computes probability marginal effects.

## **Menu for estat**

Statistics > Postestimation

## **Syntax for estat**

Alternative summary statistics

estat alternatives

Marginal effects

estat  $\text{mfx}$   $\begin{bmatrix} if \end{bmatrix}$  $\begin{bmatrix} if \end{bmatrix}$  $\begin{bmatrix} if \end{bmatrix}$   $\begin{bmatrix} in \end{bmatrix}$  $\begin{bmatrix} in \end{bmatrix}$  $\begin{bmatrix} in \end{bmatrix}$  , *options* 

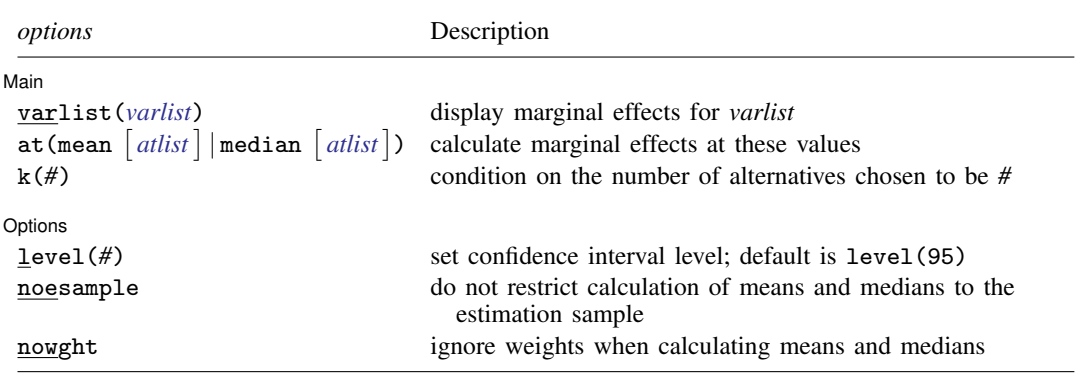

### **Options for estat mfx**

(Main) Main  $\Box$ 

✄

- varlist(*[varlist](http://www.stata.com/manuals14/u11.pdf#u11.4varlists)*) specifies the variables for which to display marginal effects. The default is all variables.
- <span id="page-3-1"></span> $at$  (mean  $\lceil \text{atlist} \rceil \rceil$  median  $\lceil \text{atlist} \rceil$ ) specifies the values at which the marginal effects are to be calculated. *atlist* is

 $\left[ \begin{array}{cc} \n \end{array} \right]$  alternative:*variable* = #  $\left[ \begin{array}{cc} \n \end{array} \right]$   $\left[ \begin{array}{cc} \n \end{array} \right]$  alternative:*offset* = #  $\left[ \begin{array}{cc} \n \end{array} \right]$ 

The default is to calculate the marginal effects at the means of the independent variables by using the estimation sample, at(mean). If offset() is used during estimation, the means of the offsets (by alternative) are computed by default.

After specifying the summary statistic, you can specify a series of specific values for variables. You can specify values for alternative-specific variables by alternative, or you can specify one value for all alternatives. You can specify only one value for case-specific variables. You specify values for the offset() variable (if present) the same way as for alternative-specific variables. For example, in the choice dataset (car choice), income is a case-specific variable, whereas dealer is an alternative-specific variable. The following would be a legal syntax for estat mfx:

. estat mfx, at(mean American:dealer=18 income=40)

at (mean  $\lceil \text{atlist} \rceil$ ) or at (median  $\lceil \text{atlist} \rceil$ ) has no effect on computing marginal effects for factor variables, which are calculated as the discrete change in the probability as the factor variable changes from the base level to the level specified in option  $at()$ . If a factor level is not specified i the  $at()$  option, the first level that is not the base is used.

The mean and median computations respect any if or in qualifiers, so you can restrict the data over which the statistic is computed. You can even restrict the values to a specific case, for example,

. estat mfx if case==21

k(*#*) computes the probabilities conditioned on *#* alternatives chosen. The default is one alternative chosen.

Options Options <u>Later and the contract of the contract of the contract of the contract of the contract of the contract of</u>

 $\overline{a}$ 

level(*#*) sets the confidence level; default is level(95).

noesample specifies that the whole dataset be considered instead of only those marked in the e(sample) defined by the asclogit command.

<span id="page-3-0"></span>nowght specifies that weights be ignored when calculating the medians.

## **Remarks and examples [stata.com](http://stata.com)**

Remarks are presented under the following headings:

[Predicted probabilities](#page-3-2) [Obtaining estimation statistics](#page-4-0)

#### <span id="page-3-2"></span>**Predicted probabilities**

After fitting a McFadden's choice model with alternative-specific conditional logistic regression, you can use predict to obtain the estimated probability of alternative choices given case profiles.

#### Example 1

In [example 1](http://www.stata.com/manuals14/rasclogit.pdf#rasclogitRemarksandexamplesex1_asclogit) of [R] [asclogit](http://www.stata.com/manuals14/rasclogit.pdf#rasclogit), we fit a model of consumer choice of automobile. The alternatives are nationality of the automobile manufacturer: American, Japanese, or European. There is one alternativespecific variable in the model, dealer, which contains the number of dealerships of each nationality in the consumer's city. The case-specific variables are sex, the consumer's sex, and income, the consumer's income in thousands of dollars.

```
. use http://www.stata-press.com/data/r14/choice
```
. asclogit choice dealer, case(id) alternatives(car) casevars(sex income) (output omitted )

```
. predict p
(option pr assumed; Pr(car))
```

```
. predict p2, k(2)
```

```
(option pr assumed; Pr(car))
```

```
. format p p2 %6.4f
```

```
. list car choice dealer sex income p p2 in 1/9, sepby(id)
```
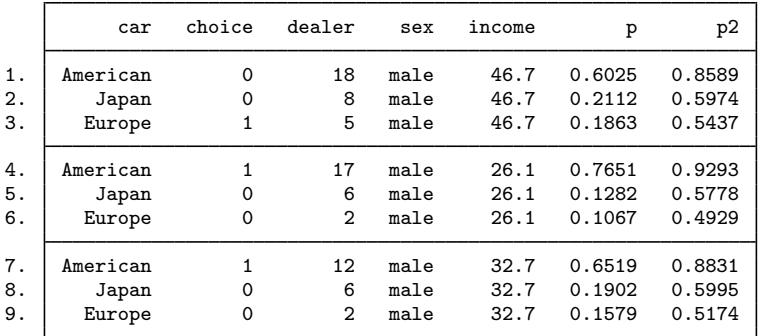

<span id="page-4-0"></span>**Obtaining estimation statistics**

Here we will demonstrate the specialized estat subcommands after asclogit. Use estat alternatives to obtain a table of alternative statistics. The table will contain the alternative values, labels (if any), the number of cases in which each alternative is present, the frequency that the alternative is selected, and the percent selected.

Use estat mfx to obtain marginal effects after asclogit.

#### **▷ Example 2**

We will continue with the automobile choice example, where we first list the alternative statistics and then compute the marginal effects at the mean income in our sample, assuming that there are five automobile dealers for each nationality. We will evaluate the probabilities for females because sex is coded 0 for females, and we will be obtaining the discrete change from 0 to 1.

◁

#### . estat alternatives

Alternatives summary for car

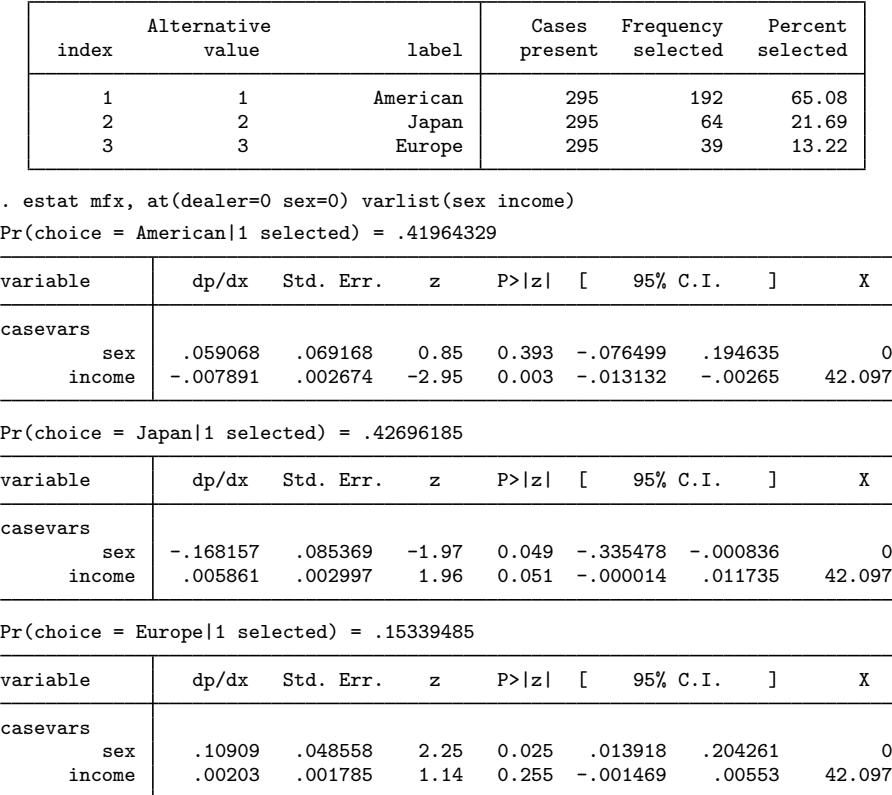

The marginal effect of income indicates that there is a lower chance for a consumer to buy American automobiles with an increase in income. There is an indication that men have a higher preference for European automobiles than women but a lower preference for Japanese automobiles. We did not include the marginal effects for dealer because we view these as nuisance parameters, so we adjusted the probabilities by fixing dealer to a constant, 0.

Probability marginal effects cannot be computed for a variable that is specified in both the alternativespecific and case-specific variable lists. Computations assume that these two variable lists are mutually exclusive. For example, estat mfx exits with an error message if your model has independent variables that are the interaction between alternative-specific variables (*indepvars* specified in [asclogit](http://www.stata.com/manuals14/rasclogit.pdf#rasclogitSyntax)) and case-specific variables (*varlist* specified in the [casevars\(\)](http://www.stata.com/manuals14/rasclogit.pdf#rasclogitSyntax) option). Marginal effect computations can proceed if you specify a variable list in the varlist() option of estat mfx that excludes the variables that are used in both the alternative-specific and case-specific variable lists.

◁

## <span id="page-6-0"></span>**Stored results**

estat  $mfx$  stores the following in  $r()$ :

Scalars<br> $r(\text{pr}\_\textit{alt})$ 

scalars containing the computed probability of each alternative evaluated at the value that is labeled X in the table output. Here *alt* are the labels in the macro e(altegs).

Matrices<br> $\mathbf{r}(alt)$ 

matrices containing the computed marginal effects and associated statistics. There is one matrix for each alternative, where *alt* are the labels in the macro e(alteqs). Column 1 of each matrix contains the marginal effects; column 2, their standard errors; column 3, their  $z$ statistics; and columns 4 and 5, the confidence intervals. Column 6 contains the values of the independent variables used to compute the probabilities  $\mathbf{r}(\mathbf{pr}\_\mathbf{alt})$ .

## <span id="page-6-1"></span>**Methods and formulas**

The deterministic component of the random-utility model can be expressed as

$$
\eta = \mathbf{X}\beta + (\mathbf{z}\mathbf{A})'
$$
  
=  $\mathbf{X}\beta + (\mathbf{z} \otimes \mathbf{I}_J) \text{vec}(\mathbf{A}')$   
=  $(\mathbf{X}, \ \mathbf{z} \otimes \mathbf{I}_J) \begin{pmatrix} \beta \\ \text{vec}(\mathbf{A}') \end{pmatrix}$   
=  $\mathbf{X}^*\beta^*$ 

where **X** is the  $J \times p$  matrix containing the alternative-specific covariates, **z** is a  $1 \times q$  vector of case-specific variables,  $\beta$  is a  $p \times 1$  vector of alternative-specific regression coefficients, and  $A = (\alpha_1, \dots, \alpha_J)$  is a  $q \times J$  matrix of case-specific regression coefficients (with one of the  $\alpha_j$ fixed to the constant). Here  $I_I$  is the  $J \times J$  identity matrix, vec() is the vector function that creates a vector from a matrix by placing each column of the matrix on top of the other (see  $[M-5]$  vec()), and  $\otimes$  is the Kronecker product (see [M-2] op\_[kronecker](http://www.stata.com/manuals14/m-2op_kronecker.pdf#m-2op_kronecker)).

We have rewritten the linear equation so that it is a form that we all recognize, namely,  $\eta = \mathbf{X}^*\beta^*$ , where

$$
\mathbf{X}^* = (\mathbf{X}, \ \mathbf{z} \otimes \mathbf{I}_J)
$$

$$
\boldsymbol{\beta}^* = \begin{pmatrix} \boldsymbol{\beta} \\ \text{vec}(\mathbf{A}') \end{pmatrix}
$$

To compute the marginal effects, we use the derivative of the log likelihood  $\frac{\partial \ell(\mathbf{v}|\boldsymbol{\eta})}{\partial n}$ , where  $\ell(\mathbf{y}|\eta) = \log \Pr(\mathbf{y}|\eta)$  is the log of the probability of the choice indicator vector y given the linear predictor vector  $\eta$ . Namely,

$$
\frac{\partial \Pr(\mathbf{y}|\boldsymbol{\eta})}{\partial \text{vec}(\mathbf{X}^*)'} = \Pr(\mathbf{y}|\boldsymbol{\eta}) \frac{\partial \ell(\mathbf{y}|\boldsymbol{\eta})}{\partial \boldsymbol{\eta}'} \frac{\partial \boldsymbol{\eta}}{\partial \text{vec}(\mathbf{X}^*)'} \\ = \Pr(\mathbf{y}|\boldsymbol{\eta}) \frac{\partial \ell(\mathbf{y}|\boldsymbol{\eta})}{\partial \boldsymbol{\eta}'} \left(\boldsymbol{\beta}^{*\prime} \otimes \mathbf{I}_{J}\right)
$$

The standard errors of the marginal effects are computed using the delta method.

# <span id="page-7-0"></span>**Also see**

- [R] [asclogit](http://www.stata.com/manuals14/rasclogit.pdf#rasclogit) Alternative-specific conditional logit (McFadden's choice) model
- [U[\] 20 Estimation and postestimation commands](http://www.stata.com/manuals14/u20.pdf#u20Estimationandpostestimationcommands)